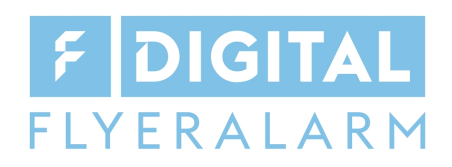

## **Format: 85 x 54 mm**

## **Druckvorgaben für Retransferdrucker:**

- Grafische Elemente sollten mindestens eine Auflösung von 300 dpi aufweisen
- PDF sollte in dem CMYK Farbraum Coated FOGRA 39 angelegt sein, ansonsten können Ausrisse/starke Farbabweichungen auftreten
- Bitte möglichst keine Brauntöne verwenden
- Bei vollflächigen Drucken kann es in Ausnahmefällen zu leichter Streifenbildung kommen
- Im Retransferdruck kann es generell zu Farbabweichungen kommen
- Vorzugsweise als Vektorgrafik angelegt
- Bevorzugt serifenlose Schriften
- Schriften sollten in Pfade/Kurven exportiert sein

## **Anlieferung der Druckdateien**

- Drucklayout bitte als PDF, PNG, JPG, JPEG Dokument anliefern
- Drucklayout bitte im Konfigurator/Upload Seite hochladen
- Drucklayout ohne die rote Stanze zuschicken
- Drucklayout in die vorgesehene Druckbild-Fläche einfügen
- Drucklayout bei beidseitigem Druck in die dementsprechenden Seiten einfügen
- Drucklayout wenn möglich mit 3 mm rundum Beschnitt anlegen, falls Elemente über den Rand hinausreichen
- Drucklayout wird bei beidseitigem Druck horizontal gedreht

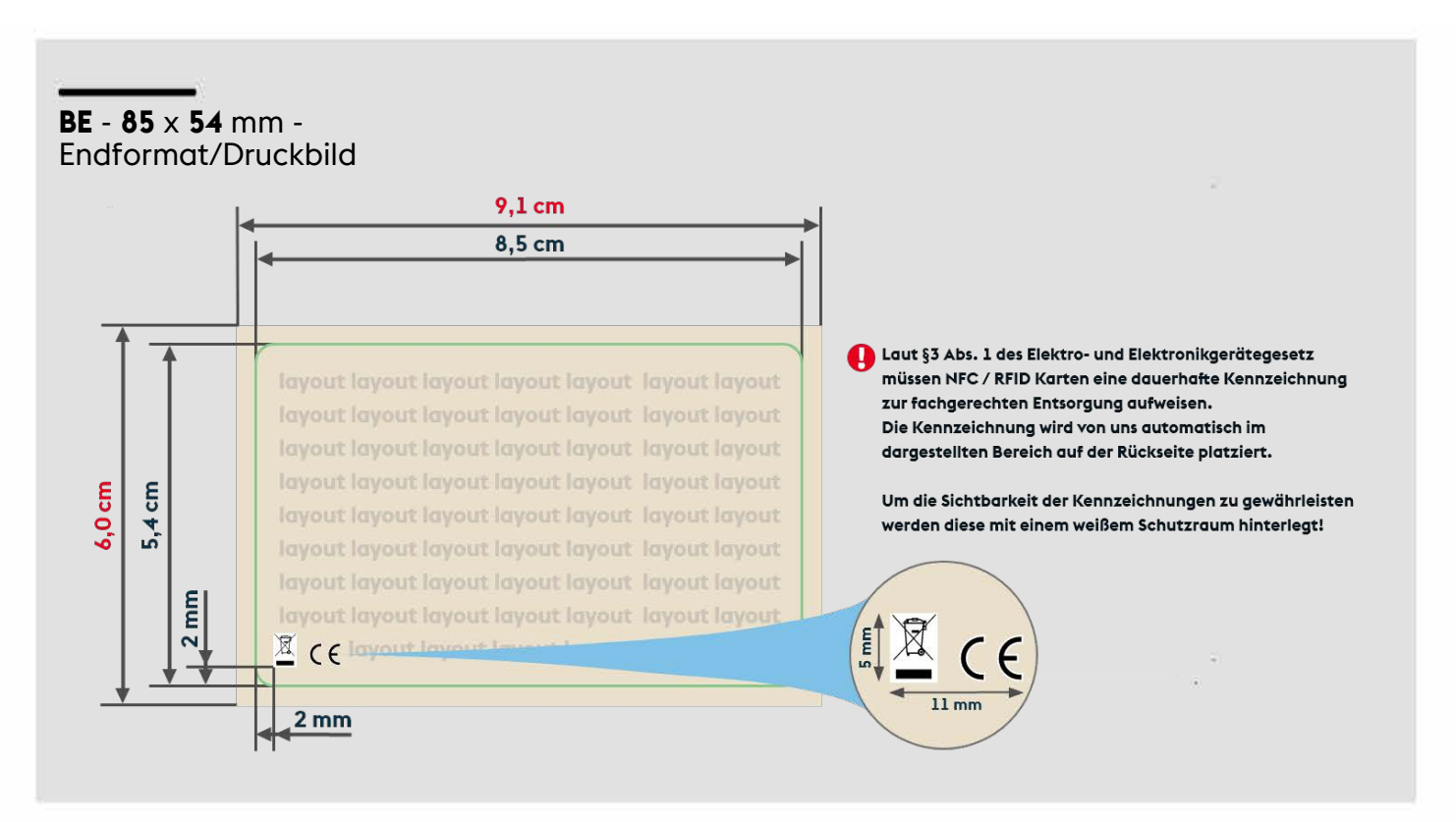

Vorderseite Vorderseite Vorderseite

Rückseite Rückseite  $\overline{\mathbb{X}}$   $\in$   $\epsilon$  e Rückseite Rückseite Rückseite Rückseite